1. Se ha realizado un experimento para determinar si la resistencia de cierta tela se ve afectada por el porcentaje de poliéster con el que es fabricada. Para ello, se midió la resistencia de 18 de estas telas producidas con distintos porcentajes de poliéster y se obtuvieron los siguientes resultados:

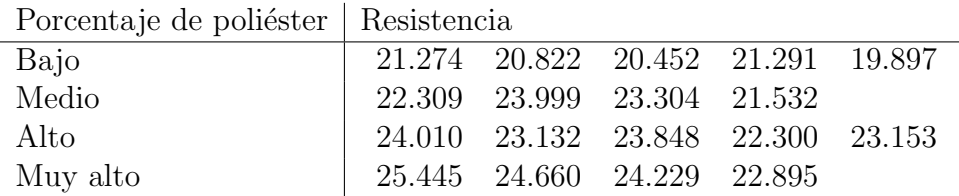

Se quiere aplicar el modelo de análisis de la varianza (ANOVA) para decidir si existen diferencias en la resistencia media de los distintos grupos.

- a) Definir claramente las variables aleatorias, los parámetros involucrados, establecer los supuestos necesarios para aplicar dicho modelo y escribir la hipótesis a testear en este caso.
- b) Verificar si se cumplen los supuestos del ANOVA.
- c) Construya la tabla de análisis de la varianza. ¿Existen diferencias significativas entre los diferentes laboratorios a nivel 0.05?
- d) En el caso de rechazar  $H_0$ , detecte para qué porcentajes de poliéster las resistencias difieren significativamente mediante intervalos de confianza con nivel simultáneo 95%.

Resultados de R:

```
> resist <- scan()
> porc <- as.factor(c(rep(1,5),rep(2,4),rep(3,5),rep(4,4)))
> levene.test(resist,porc)
modified robust Brown-Forsythe Levene-type test based on the absolute
deviations from the median
data: resist
Test Statistic = 0.8505, p-value = 0.4892> anovaresist <- aov(resist~porc)
> shapiro.test(anovaresist$res)
Shapiro-Wilk normality test
data: anovaresist$res
W = 0.9582, p-value = 0.5679
```
> summary(anovaresist) Df Sum Sq Mean Sq F value Pr(>F) porc 3 31.162 10.3873 14.255 0.0001544 \*\*\* Residuals 14 10.202 0.7287  $---$ Signif. codes: 0 '\*\*\*' 0.001 '\*\*' 0.01 '\*' 0.05 '.' 0.1 ' ' 1

Para el ítem  $d$ : Cantidad de diferencias:

> $> m \leftarrow \text{choose}(4,2)$ [1] 6

Construimos los IC de Bonferroni:

```
> alfa <- 0.05
> k < - 4> n1 < -5> n2 < -4> n3 < -5> n4 < -4> nivel <- alfa/m
[1] 0.008333333
> sp2 <- 0.7287
> medias <- tapply(resist,porc,mean)
> gl <-18-4> tt \leftarrow qt(1-\text{nivel}/2, \text{gl})> i1i = medias[1] - medias[2] - tt*sqrt(sp2)*sqrt(1/n1 + 1/n2)
> i1s = medias[1] - medias[2] + tt*sqrt(sp2)*sqrt(1/n1 + 1/n2)
> i2i = medias[1] - medias[3] - tt*sqrt(sp2)*sqrt(1/n1 + 1/n3)
> i2s = medias[1] - medias[3] + tt*sqrt(sp2)*sqrt(1/n1 + 1/n3)
> i3i = medias[1] - medias[4] - tt*sqrt(sp2)*sqrt(1/n1 + 1/n4)
> i3s = medias[1] - medias[4] + tt*sqrt(sp2)*sqrt(1/n1 + 1/n4)
> i4i = medias[2] - medias[3] - tt*sqrt(sp2)*sqrt(1/n2 + 1/n3)
> i4s = medias[2] - medias[3] + tt*sqrt(sp2)*sqrt(1/n2 + 1/n3)
> i5i = medias[2] - medias[4] - tt*sqrt(sp2)*sqrt(1/n2 + 1/n4)
> i5s = medias[2] - medias[4] + tt*sqrt(sp2)*sqrt(1/n2 + 1/n4)
> i6i = medias[3] - medias[4] - tt*sqrt(sp2)*sqrt(1/n3 + 1/n4)
> i6s = medias[3] - medias[4] + tt*sqrt(sp2)*sqrt(1/n3 + 1/n4)
```

```
> rbind(c(i1i,i1s), c(i2i,i2s), c(i3i,i3s),c(i4i,i4s), c(i5i,i5s), c(i6i,i6s))
             1 1
[1,] -3.796102 -0.2814985[2,] -4.198200 -0.8846002[3,] -5.317352 -1.8027485[4,] -2.259902 1.2547015
[5,] -3.373608 0.3311085
[6,] -2.775952 \quad 0.7386515
```
Tests simultáneos de Bonferroni:

```
> pairwise.t.test(resist,porc,p.adj="bonf")
       Pairwise comparisons using t tests with pooled SD
data: resist and porc
  1 2 3
20.01881 -3 0.00202 1.00000 -
4 0.00013 0.14693 0.58183
P value adjustment method: bonferroni
```
Intervalos de confianza y Tests simultáneos de Tukey:

```
> TukeyHSD(anovaresist)
  Tukey multiple comparisons of means
    95% family-wise confidence level
Fit: aov(formula = resist \sim porc)
$porc
       diff lwr upr p adj
2-1 2.03880 0.3744021 3.703198 0.0146909
3-1 2.54140 0.9721906 4.110609 0.0016907
4-1 3.56005 1.8956521 5.224448 0.0001178
3-2 0.50260 -1.1617979 2.166998 0.8162604
4-2 1.52125 -0.2331794 3.275679 0.0998211
4-3 1.01865 -0.6457479 2.683048 0.3231746
```
Comparemos las longitudes de los IC de los 2 métodos:

> tt [1] 3.068779 > qq <- qtukey(1-alfa,4,18-4)/sqrt(2) [1] 2.906567